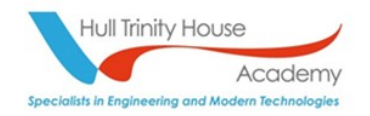

## **COMPUTING: Year 9 Course Outline**

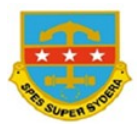

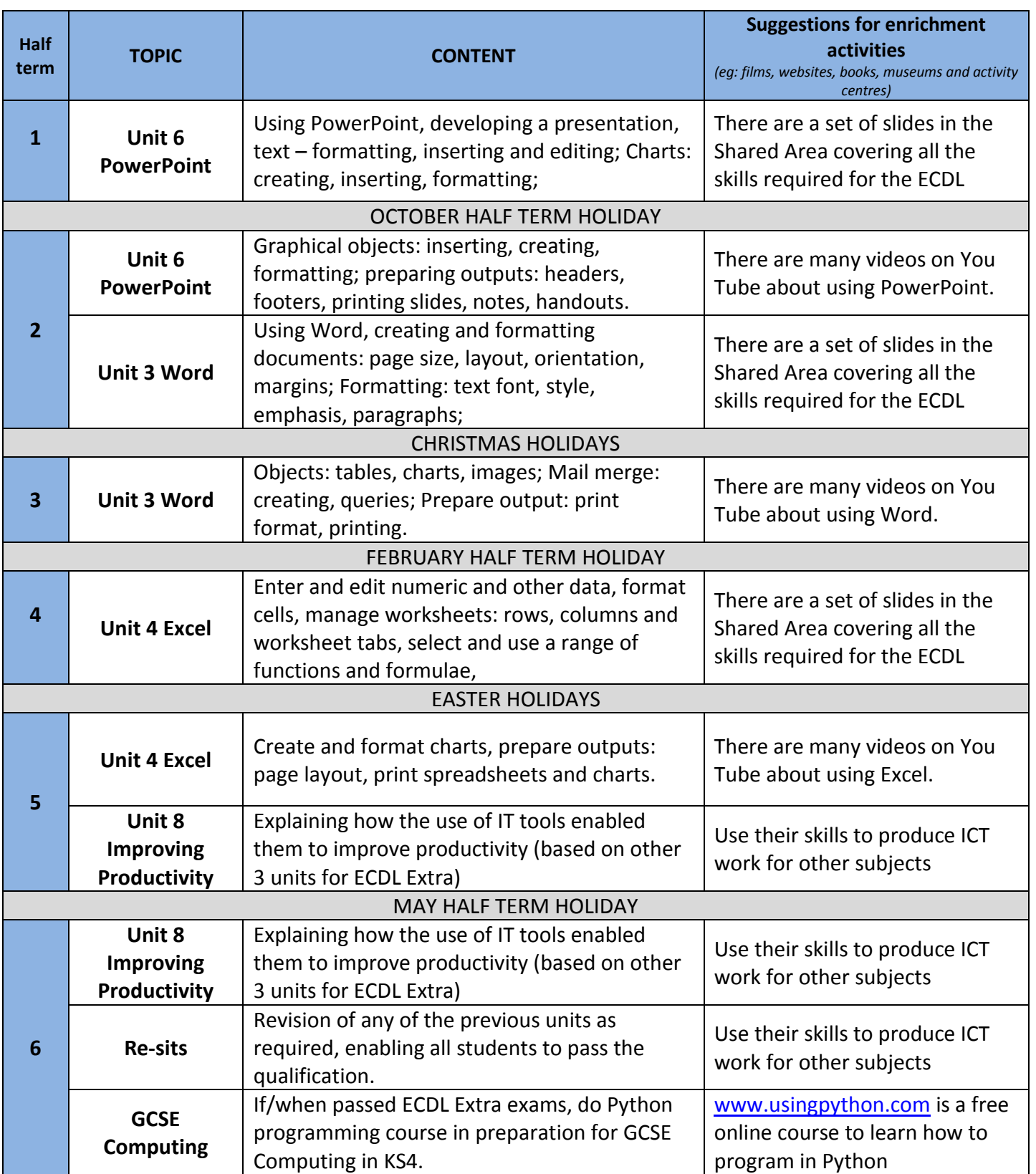